# Google Checkout Java SDK Crack Serial Number Full Torrent Free Download PC/Windows

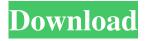

# Google Checkout Java SDK Crack Free Download For PC [Updated] 2022

Google Checkout Android SDK is a Software Development Kit that developers can use to integrate Google Checkout APIs in their Android applications. This SDK provides convenient Java based handlers to deal with the XML messages sent by the Google Checkout APIs notifications and callbacks. Take Google Checkout Android SDK for a spin to see just how useful it can be for you! Introducing the Google Takeout API. Simply put, it lets you pull your content from the web, and offline. This means it's great for making a copy of your website, for offline browsing, or to grab data such as product listings. The new Google Takeout API allows you to download full items from the web - to your computer, and possibly to an Android device. Download your products by calling takeout.google.com. Download your feeds by calling \* FROM tableName View the RESTful API docs here: Download and try it out yourself! Get your data from the web, onto your app, and onto your customers by using the Google API Data Transfer Framework. This API lets you request access to data hosted on Google's servers. Then, you transfer the data to your application. Get started with the API Data Transfer Framework by calling: To learn more, visit: To find out more about the API Data Transfer Framework, visit: To view the API Data Transfer Framework documentation, visit: This is a simple RESTful API that gets access to Data Transfer Framework data to let you export it in your own XML or JSON format. To get access to the data, you send a GET request to: If you need to export the data in a different format, you can do so by passing additional parameters to the request. To read about the Data Transfer Framework, visit:

#### Google Checkout Java SDK Crack+ Download [32|64bit] [Latest] 2022

Google Checkout is a payment service which enables e-commerce sites to charge their customers for goods and services using the Internet and a credit card. Google Checkout is a service offered by Google which enables merchants to offer online shoppers a secure and

convenient checkout experience with the option to pay with credit cards. Google Checkout provides API endpoints to allow developers to connect their applications with Google Checkout. These API endpoints are provided by Google Checkout and allow developers to post payments to the purchaser's Google Checkout account through the API. Monday, August 10, 2011 While working with Google Checkout I came across a couple of cases where the response from the API was having a XML error. The reason behind this was that the content returned by the API was not a well formed XML. Below is an example of how an API response might look like that might have an issue. ERROR! This request looks like it has an issue with it's XML payload. The following are the possible reasons why you might get this: 1. Missing Content-Type: header 2. Missing Content-Length: header 3. Missing XML-Declaration 4. Not properly encoded XML-Elements Please, look for more details in the link below. XML Syntax Following are the steps to troubleshoot the issue. 1. Inspect the entire request. Look for the Content-Type header and the Content-Length header in the HTTP request. 2. Look at the XML Document in the body of the response. Check if the XML-Elements are properly encoded. 3. Inspect the XML document for errors. If an error is found in the XML document you can't decode the XML in the response because of an error in the XML document. 4. Inspect the XML for errors. If an error is found in the XML document you can't decode the XML in the response because of an error in the XML document. 5. Inspect the XML for errors. If an error is found in the XML document you can't decode the XML in the response because of an error in the XML document. 6. Inspect the XML for errors. If an error is found in the XML document you can't decode the XML in the response because of an error in the XML document. 7. Is it possible that the response is just not well formed XML? 8. Inspect the response code. A well formed XML response must return a HTTP status code 200 OK 1d6a3396d6

2/5

### Google Checkout Java SDK Activation Code Free

This is a Java SDK that provides convenient handlers to deal with the XML messages sent by the Google Checkout APIs notifications and callbacks. License: Non-commercial Size: 1355 KB Compatibility: Java 5 or higher (JDK 5 is not required, but recommended) Version: 2.0.2 Package name: com.google.checkout File name: GoogleCheckoutAPI2.0.2.jar You can find this download at your Github repo. For more information on the Google Checkout APIs, please visit the Google Checkout Developer Site. You can also find all the documentation to the Google Checkout API, including Java client API, in the API Documentation Center. Google Checkout Java SDK A Java SDK that provides convenient handlers to deal with the XML messages sent by the Google Checkout APIs notifications and callbacks. Google Checkout Java SDK is an easy to use Java SDK that provides easy to use Java classes to deal with the XML messages sent by the Google Checkout APIs notifications and callbacks. The objective of the Google Checkout Java SDK is to create Java classes that implement the XML based handlers defined by the Google Checkout API to interact with the Checkout API. Google Checkout Java SDK provides Java classes to deal with notifications and callbacks Google Checkout Java SDK provides Java classes to deal with the notifications and callbacks that the Google Checkout API defines. The Checkout API defines notifications and callbacks for specific types of transactions performed through the Checkout service. This API allows merchants to be notified of the results of a Checkout transaction and to obtain information such as the order number and ID of the transaction. These notifications and callbacks are defined through handler classes that implement the MessageHandler interface. Google Checkout Java SDK provides Java classes to deal with payment callbacks Google Checkout Java SDK provides Java classes to deal with the payment callbacks. The Checkout API provides callbacks that allow merchants to be notified of the progress of a Checkout payment or to obtain information such as the order number and the order ID for a transaction. Google Checkout Java SDK provides Java classes to deal with transaction callbacks Google Checkout Java SDK provides Java classes to deal with the transaction callbacks. The Checkout API provides callbacks that allow merchants to be notified of the progress of a Checkout transaction.

#### What's New in the?

This page describes the steps you need to do to install Google Checkout Java SDK into a J2EE application. 1. Import Google Checkout Java SDK into Eclipse You can import the SDK into your Eclipse workspace. To do that: Click on the Eclipse Marketplace link at the top of the screen. Locate the Java category. Click on the Java sub-category. Find and install Google Checkout Java SDK. 2. Configure the Google Checkout Java SDK Next, you must configure

the Google Checkout Java SDK. Go to Project - Properties. Click on the Java Build Path button. Open the Libraries tab. Click on the Add Library button. Search for the Google Checkout SDK. Select the check box. Click OK. Click Apply and Close. Open Eclipse and start a sample web application. It is always a good idea to create a new one as it gives you control over the project. Open Project - Properties. Click on the Web Pages tab. Create a new page. Set the properties as shown below. 4. Add Google Checkout Java SDK into your application Now that you have configured and installed the Google Checkout Java SDK, you can include the necessary code in your application. You will use the Google Checkout Java SDK to interact with the Google Checkout API by handling the notifications and callbacks of the Checkout API. To do this, we will include the necessary code in a servlet that handles the Checkout API. In order to do so, you will have to: Create a servlet Add the necessary handlers for the Checkout API. Include the Google Checkout Java SDK in your web application. The project we will create is divided into a servlet, a listener class, a Web Application file and a Google Checkout Java SDK file. The project should look similar to the one below. Create a JSP page called "checkout.jsp". Open the checkout.jsp file. Add some code into the checkout.jsp file to demonstrate how to interact with the Checkout API. Include the necessary libraries into the project. Include the necessary files into the project. Include the necessary dependencies into the project. Create a servlet that contains the code to handle the Checkout API. Create a listener class that handles the Checkout API. Create a Web Application project. Create a Google Checkout Java SDK file that contains the necessary handlers for the Checkout API. Create a Google Checkout Java SDK file that contains the necessary handlers for the Checkout API. Create a Google Checkout Java SDK file that contains the necessary

4/5

# **System Requirements For Google Checkout Java SDK:**

OS: Windows 7 / Windows 8 / Windows 10 Processor: 2.0GHz Dual Core or higher Memory: 1GB RAM or higher Graphics: NVIDIA Geforce 8800 or higher or AMD Radeon HD 2800 or higher. DirectX: Version 11 Hard Disk: 11 GB Sound Card: DirectX Compatible Languages: English Copyright: 2018 Team Tester / Column Five Games / Giant Slug Games Discord

https://fortymillionandatool.com/?p=2144

https://tuinfonavit.xvz/?p=1475

https://www.chesapeakemarineinst.com/inmr-1-6-8-crack-2022/

http://fricknoldguys.com/manifest-maker-x64-2022/

https://blackbusinessdirectories.com/wp-content/uploads/2022/06/CAD\_DWG\_Drawing\_Encrypter.pdf

https://xn----7sbbtkovddo.xn--p1ai/wp-content/uploads/2022/06/CLScan.pdf

http://www.ventadecoches.com/wp-content/uploads/2022/06/PCSX2 Config Manager.pdf

http://www.8premier.com/?p=3146

https://villa-mette.com/wp-content/uploads/2022/06/xantbird.pdf

https://claremontecoforum.org/2022/06/sharepoint-social-aggregator-web-part-crack-free/

https://vineyardartisans.com/artisan-pages/?p=7527

http://malenatango.ru/tumblone-activation/

https://www.kalvbre.com/?p=17200

https://myrealex.com/upload/files/2022/06/ewxkn5VCPR8LObAHxIS9\_07\_c2e9c328fe875fdd56342228782da753\_file.pdf https://paperpage.sgp1.digitaloceanspaces.com/upload/files/2022/06/925T2YQAQWXmLjecMB8o\_07\_c2e9c328fe875fdd56342228782da753\_file.pdf

https://yourtripboy.com/wp-content/uploads/2022/06/opaeeg.pdf

 $\frac{\text{https://lll.dlxyjf.com/upload/files/2022/06/qfIkMkwueUyejbuSpiGw}}{\text{07 c2e9c328fe875fdd56342228782da753 file.pdf}}{\text{http://mytown247.com/?p=40625}}$ 

 $\frac{https://chatinzone.com/upload/files/2022/06/q1Gqz4KlRfzfw4ULlZ8z~07~c2e9c328fe875fdd56342228782da753~file.pdf}{https://ciying.info/wp-content/uploads/2022/06/FreeMyDisk.pdf}$ 

5/5